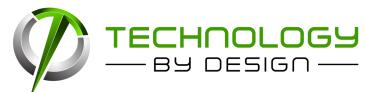

Phone: 204-800-3166 Email: helpdesk@tbyd.ca www.itthatworks.ca **TechTips** 

Technology news, information and interesting stories. Published monthly for Geeks and non-Geeks.

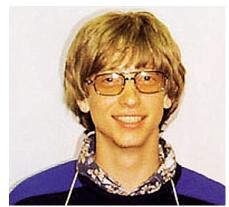

#### Bill Gates was caught hacking 45 years ago....

And believe it or not, his punishment will surprise you! When he was 15 years old he managed to hack into a computer of a major company, and was caught. His punishment? They took away his computer for a year. Now with Windows he faces masses of 15 year old kids doing to his operating system what he did all those years ago.

#### Why Does Windows only Install (or Uninstall) One Program at a Time?

To keep things clean. Basically developers usually use the Windows Installer to load/remove programs from Windows, so in order to keep things neat and tidy, the installer will only allow one operation at a time. That is why you have to wait to uninstall multiple programs. Windows then records the operation in case you need to roll anything back.

#### Gamers Hacking the NES Classic Edition to add more games

The NES Classic was one of the hottest selling gadgets of 2016 and already modders have figured out ways to add more games to the much beloved console which already comes pre-loaded with 30 games. This may force Nintendo to release more games through official channels, so this could be a win for everyone in the long run.

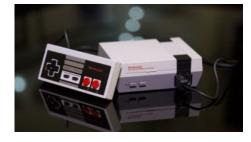

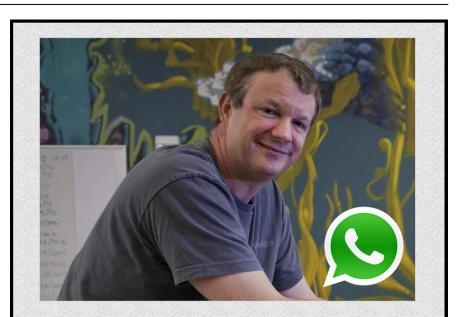

IN 2009, WHATSAPP CO-FOUNDER BRIAN ACTON WAS TURNED DOWN FOR A JOB AT FACEBOOK. FIVE YEARS LATER, FACEBOOK PURCHASED WHATSAPP FOR 19 BILLION USD..

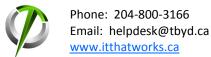

#### **TechTips**

#### 3 Years Left for Windows 7 Users

Microsoft has continued pushing Windows 10 so everyone adopts the new Operating System, and recently they started pushing the fact that they are ending support of the popular Windows 7 Operating System in January 2020. They are also claiming g that the latest chipsets from Intel, AMD and Qualcomm will only run optimally on Windows 10.

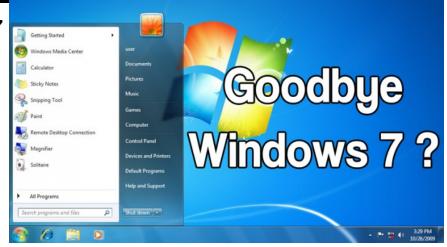

#### Annoy your Apple loving friends with one simple text!

Rumor has it you can cause someone's iphone to restart by sending them a text consisting of a white flag, a zero and a rainbow emoji. Supposedly receiving this text on a device running iOS 10.1 or ealrier causes the device to lockup and eventually forces it into a reboot, that takes around a minute to complete. The bug works by making the iPhone try to create a rainbow flag emoji which doesn't exist in iOS. Fortunately this doesn't appear to cause any harm to the phone, just confuses it so it reboots itself which is a lot less destructive than the prank that bricked your phone if you changed the date to 1970.

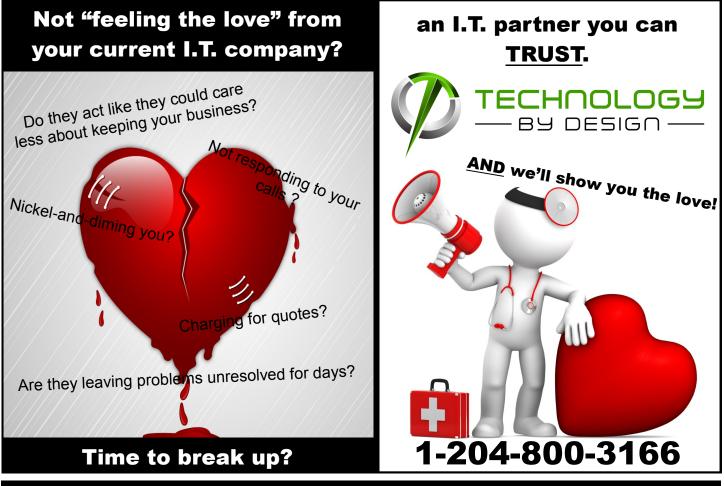

#### **TechTips**

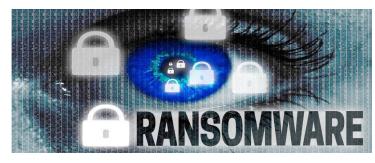

#### Fully Booked 4 Star Hotel has no choice but to pay ransom to Regain Control

Australia's Seehotel Jagerwirt reportedly paid a \$1600 USD ransom recently to regain control of its computer systems. At the time of the breach the hotel was booked solid with 180 guests. Guests were not locked in or out of their rooms although it was reported that they were so the hotel may have had to manually override the system. The hackers restored the hotel's system after a ransom of 2 bitcoin (\$1600 USD) was paid. The hotel said it is quicker and cheaper to just pay the ransom then to try to go through police or insurance.

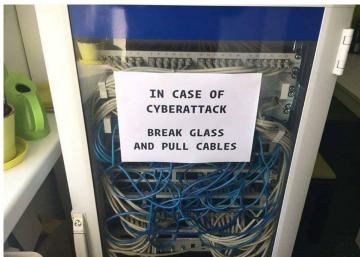

#### Price of RAM will continue to climb into 2017

We have already seen a steady increase in the price of RAM over the past 6 months or so and trend looks to continue for at least another 6 months before it levels off, so if you were planning to do any upgrades you may want to look at them sooner than later.

#### Facebook: Draining your time and your battery

Facebook has long been plagued by battery issues with it's mobile app, and this month released a patch that was supposed to help Facebook Messenger from chewing up all your battery life. The app itself is very battery intensive and these little bugs don't help the issue. If you find that Facebook is still sucking away at your battery life, restart the app or uninstall/reinstall. If you find Facebook is sucking away at life in general, uninstall and walk away from the computer!

# Bill Gates for driving without a license, 1977

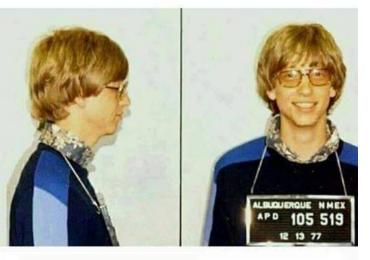

## Now we are using windows without license

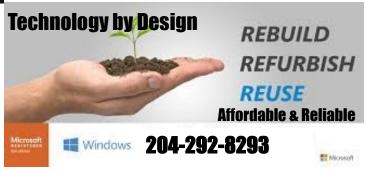

#### February 2017

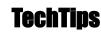

### How to Remove Malware from your

#### Computer

1. Enter Safe Mode - This was fairly easy to do in Windows 7 and 8 (Press F5 or F8 before the Windows logo appears), but has become a bit harder to do with Windows 10. To boot into Windows Safe Mode, first click the Start Button in Windows 10 and select the Power button as if you were going to reboot, but don't click anything. Next hold down the Shift key and click Reboot. When the full-screen menu appears, select *Troubleshooting*, then *Advanced Options*, then *Startup Settings*. On the next window click

The Restart button and wait for the next screen to appear

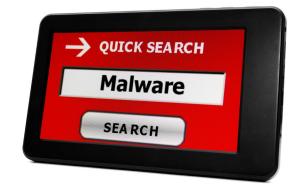

(just stick with us here, we know this is long). Next you will see a menu with numbered startup options; select number 4, which is Safe Mode. Note that if you want to connect to any online scanners you'll need to select option 5, which is Safe Mode with Networking. You can try to delete any infections in regular mode, but there is a chance they will come back if you don't clean them up in safe mode. Other tools are available to kill malicious processes that are running in regular mode, but take caution.

Delete any Temporary Files. You can use the Disk Cleanup Utility or other tools such as CCleaner.
Download and install a malware . Malware is different than the things your everyday antivirus software checks for, so unfortunately those programs don't always catch a malware infection. Good malware scanners include Malwarebytes, Spybot Search and Destroy and Microsoft's Malicious Software Removal Tool.
Run a scan after installation. Most malware software will have the option to update first—do this as the definitions change almost daily with each new malware infection. Run the scan and then remove anything malicious.

5. You may want to reset your browser. A lot of infections come with browser toolbars and extensions. Resetting your browser is a good way to start fresh.

If all this sounds a bit daunting give us a call and we can do it for you-204-292-8293.

#### **Ransomware Disrupts the CCTV system in Washington DC**

About 70 percent of the cameras tied to the Washington DC police department's system were reportedly unable to record footage for several days before President Trumps inauguration due to a ransomware attack. The attack affected 123 of 187 network video recorders and it took 3 days to restore the system. Last year the IT systems at several hospitals across the US were disrupted because of ransomware attacks. Ransomware has affected close to 40% of businesses in North America and 50% of businesses in Britain. Often those holding your data ask for ransom money upwards of tens of thousands of dollars.

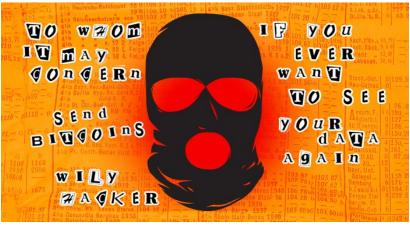

If you are concerned about how ransomware may affect you, give us a call at 204-292-8293 or email us at helpdesk@tbyd.ca